# **Software Quality and Coupling and Cohesion**

12/12/1993 By Vince Kellen [vjk@kellen.net](mailto:vjk@kellen.net) [http://www.kellen.net](http://www.kellen.net/)

We all know how to write clean, elegant, efficient code, right? After all, if we didn't we wouldn't be the great programmers we think we are. Oh yes, you'd also gladly let others review your code, rip it apart and endure their back-seat driving as they second-guess all the hundreds of small but important decisions you made in your code. Of course.

The previous passage was written tongue-in-cheek. None of us really enjoys getting code mercilessly critiqued, and most of us believe that we really are competent PAL programmers. Or at least they we are improving our skills. So, naturally we avoid being closely reviewed.

If you're a serious programmer, you should gleefully welcome such a review. Why? Because over the years the software industry has accumulated bits of wisdom that give us clues how to write solid, maintainable code. Taking a hard, critical look at your own code and applying these pearls of wisdom can help make order out of chaos. Two such nuggets are the concepts of coupling and cohesion.

# **Help Wanted**

Coupling and cohesion were discussed at great length by Larry Constantine and Edward Yourdon in their 1976 landmark book, *Structured Design*. Since these concepts have been tied to structured programming, in this objectoriented day it seems that many programmers are forgetting what they mean. In many ways, the concepts are still extremely important.

We will tackle cohesion first, since it is a bit easier to comprehend. Cohesion refers to how clearly-defined a particular module or procedure is. A module with high cohesion does one or a few things exceedingly well. Let's use a job description as an example. Suppose you placed the following ad:

Wanted: Programmer with solid skills in the following areas: System analysis, design, testing methodologies, EDI, software auditing, COBOL, BASIC, PAL, SmallTalk and C++ required. Strong realtime data acquisition skills, scientific applications experience and accounting knowledge a must. Candidates must be experienced, energetic, willing to work long hours, be able to lead groups of programmers, get along with others and have the patience of Job.

How many qualified candidates would you get? And if you found one how long would he or she last? How many skills can one person excel in at one time? If I had that job, after a month or so I'd probably be wondering what my name is.

If a particular module is responsible for a diverse set of tasks, chances are the module will be, like our hapless candidate, a mess. So what constitutes a module which exhibits poor cohesion? I offer code listing 1 for your consideration.

Code Listing 1. An example of poor cohesion

```
; ---------------------------------------------------------------------------
  Post Payr ol I.I() - Post The Payr ol I Dat a
     ; I nput : Voi d
     Ret ur n: TRUE - Payr ol I Post ed
                FALSE - Post ing Cancel led
                                                       ; ---------------------------------------------------------------------------
Pr oc CLOSED Post Payr ol 1.1()
```
 UseVar s Aut oLi b, Def aul t PayPer i od. n, Def aul t Diff.n, Def aul t Acct Num a, Moni t or Type. a, Appl i cat i onRev. a, Devel oper Mode. l , M nWage. n, PWor d. a Pr i vat e Pr ocName. a, Fi el dDat e. y, DOW y, Week. y,  $Qk. 1$ , Ti  $t \, l \, e$ . a, Pr ompt . a, Per i od, S. d, E. d, W1, W2, W3, W4, D, X, Y, Ret . l , WeekDat e. r Pr ocName.  $a = "Post Payroll.l"$  $Ret. l = FALSE$  $MaxPer.n = CMax("PayPer", "Period #") - 2$ SHOWDI ALOG " Post Payr ol I Dat a" @7, 15 HEI GHT 14 WI DTH 51 ; Pai nt PAL\_Fr ame\_Begi n FRAME SI NGLE FROM 1, 1 TO 7, 47 PAI NTCANVAS BORDER ATTRI BUTE 65 1, 1, 7, 47 ; Pai nt PAL\_Fr ame\_End ; Pai nt PAL\_St at i c\_Text \_Begi n PAI NTCANVAS FI LL " " ATTRI BUTE 79 2, 2, 6, 46 @2, 2  $22'$  "Payroll Posting should not be done until ALL" @3, 2 ?? " of the Data has been entered. It needs to be" @4, 2 ?? " done prior to generating the Payroll Report" @5, 2 ?? " or Exporting Dat a to Cougar." @6, 2 ?? " " PAI NTCANVAS ATTRI BUTE 79 2, 2, 6, 46 ; Pai nt PAL\_St at i c\_Text \_End PUSHBUTTON @9.1 WIDTH 17 " ~O~k - Post Dat a" OK

```
DEFAULT
            VALUE TRUE
            TAG " "
            TO Ok. l
       PUSHBUTTON @ 23 WI DTH 18
            " ~C~ancel Post i ng"
           CANCEL
            VALUE FALSE
            TAG " "
            TO Ok. l
    ENDDI ALOG
   If Ret Val Then
        Cl ear Al l
       Ti t le a = "Weekly Payroll Processing"
        Pr ompt . a = " Ent er Pay Per i od: "
       Per i od = Get PayPer i od. n(Tit l e. a, Pr ompt . a, Def ault PayPer i od. n, 1,
MaxPer . n)
       If Peri od = 0 Then
            Ret ur n FALSE
        EndI f
        ChangePayPer i od. u( Per i od, FALSE)
       Message " PROCESSING PAYHIST FOR PERIOD " + StrVal (Period) + " ....
PLEASE WAI T. "
        DynAr r ay Fi el dDat e. y[ ]
       DynAr r ay DOW y[]
        DynAr r ay Week. y[ ]
        Ar r ay WeekDat e. r [ 4]
       WeekDat e. r[1] = B ankDat e()
       WeekDat e. r [2] = B ankDat e()
       WeekDat e. r \begin{bmatrix} 3 \end{bmatrix} = B ankDat e()
       WeekDat e. r \begin{bmatrix} 4 \end{bmatrix} = B ankDat e()
        I F NOT Del et eBadRecor ds. l ( ) Then
            Beep
           Message "WARNING: Exclusive Access to TIME is required"
            Sl eep 5000
            Ret ur n
        EndI f
        Cl ear Quer i es. u( )
        Menu { Ask} { Payhi st }
        " FAST DELETE"
        MoveTo [ Per i od #]
        TypeI n St r Val ( Per i od)
       Do I t !
        Cl ear Quer i es. u( )
       Message " PROCESSING PAYPER . . . . . PLEASE VAIT. "
```

```
 Quer y
```

```
 Payper | PERI OD # | START DATE | END DATE |
 | Check ~PERI OD | Check | Check |
      EndQuer y
     Do It!
      S. d = [ ANSWER- >START DATE]
     E. d = [ANSWER - SEND DATAE]Message " PROCESSING TIME FOR PERIOD " + StrVal (Period) + " .... PLEASE
WAI T. "
      Quer y
 Ti me | PERI OD # | EMPLOYEE # | START DATE | END DATE |
 | Check ~PERI OD | Check | Check | Check |
       Ti me | NDAYS |
            | Check |
      Ti me | TI ME 1 | TI ME 2
            | CALC SUM AS TI ME 1 | CALC SUM AS TI ME 2 |
      Endquer y
     Do It!
      Rename " Answer " " PaySums"
      Cl ear Quer i es. u( )
      Quer y
      Time | Period # | Employee # |
              | Check ~PERIOD | Check |
       Ti me | Act ual Pay Rat e | Ti me Tot al |
              | Check R | Check -H, calc -H^* -R As Base Pay |
      Endquer y
     Do It! Rename " Answer " " PayHour s"
      Cl ear Quer i es. u( )
     Message "Cal cul at ing Composite Pay for Period " + Str Val (Period) + "
. . . . PLEASE WAI T. "
      Quer y
Payhour s | PERI OD # | EMPLOYEE # | TI ME TOTAL     |
 | Check | Check | Cal c Sum As Tot al Hour s |
      Payhours | ACTUAL PAY RATE | Base Pay
               \int Cal c Sum As Composite Pay Rate \int Cal c Sum As Base Pay \int Endquer y
      Do_I t !
```

```
 Rename " Answer " " CompPay"
 Cl ear Al l
 Quer y
 Comppay | Tot al Hours | Composite Pay Rate | Base Pay
          | h | changet o p / h | p Endquer y
Do It!
 Cl ear Al l
 Del et eTabl e. u( " PayHour s" ) ; Del et e t empor ar y t abl e
If NOT Comput ePayHours. I () Then
    Beep
   Message "ERROR: Could NOT Compute Payroll Hours - Cancelling Posting"
    Sl eep 5000
    Ret ur n FALSE
 EndI f
 Cl ear Al l
 ; Del et e any Exi st i ng PAY r ecor ds f or t hi s per i od.
Message " CLEARING EXPORT FILES . . . . . PLEASE WAIT. "
 I f NOT Empt yTabl e. l ( " Pay" ) Then
    Beep
   Message "ERROR: PAY Table Does NOT Exist - Cancelling Posting"
    Sl eep 5000
    Ret ur n
 EndI f
 Menu { Ask} { Pay}
 ; Cr eat e PAY r ecor ds f r om cor r espondi ng PAYHI ST r ecor ds f or t hi s per i od.
MoveTo [Pay(Q) -> Period #] Del
 Ct r l Home
 " FAST I NSERT"
 MoveTo [ Per i od #]
 Exampl e " PERNO"
 MoveTo [ Empl oyee #]
Example " EMPNO"
 MoveTo [ T1]
Example "T1"
 MoveTo [ T2]
 Exampl e " T2"
 Menu { Ask} { PayHi st }
 Ct r l Home
 MoveTo [ Per i od #]
Example " PERNO, ~PERI OD"
 MoveTo [ Empl oyee #]
Example " EMPNO"
MoveTo [ T1]
Example "T1"
```

```
 MoveTo [ T2]
       Exampl e " T2"
      Do It! Cl ear Al l
       Quer y
       Payhist | Employee # | Period # |
                |e| | _n
       Payhist | Composite Pay Rate |
                | changet o _p
       Comppay | Period # | Employee # | Composite Pay Rate |
                | _n | _e | _p |
       Endquer y
      Do It! Cl ear Al l
      Del et eTabl e. u("CompPay") ; Del et e t empor ar y t abl e
       Message " PREPARI NG PAYROLL FOR EXPORT . . . . . PLEASE WAI T"
      If LockSt at us("Pay", "ANY") = 0AND LockSt at us("Emp2", "ANT") = 0
      AND LockSt at us( " PayHi st ", " A'N'' ) = 0 Then
         Lock " PayHi st " FL, " Emp2" FL, " Pay" FL
          If Ret Val Then
             Ret. l = TRUE Vi ew " PAYHI ST"
              Vi ew " EMP2"
             Edi t " PAY"
              Home
             Scan For [Peri od #] = PERI OD CopyToAr r ay PayDat a. r
                Message "Computing Pay for Employee \#: " + Format ("w10, al",
PayDat a. r [ " Empl oyee \bar{H}" ] )
                Empl oyeePayRat e. n = 4.25 MoveTo " EMP2"
                 MoveTo [ EMPLOYEE NUMBER]
                 Locat e PayDat a. r [ " Empl oyee #" ]
                If NOT Ret Val Then; No Mat ching Employee Master - Skip this
One
                    Empl oyeePayRat e. n = 0MoveTo " Pay"
                   Loop
                 EndI f
                 MoveTo " PayHi st "
                 MoveTo [ Per i od #]
                 Locat e PERI OD
                If NOT Ret Val Then; No Mat ching Period Dat a - Cancel
Pr ocessi ng
                   Ret. l = FALSEQui t Loop
                 EndI f
                Locat e PayDat a. r [ " Empl oyee #" ], PERI OD
```

```
If NOT Ret Val Then; No Mat ching Employee Pay History - Skip
t hi s One
                      MoveTo " Pay"
                     Empl oyeePayRat e. n = 0Loop
                  El se
                     Empl oyeePayRat e. n = [Composite Pay Rate]
                     MoveTo " Pay"
                  EndI f
                 [t 1$] = EmployeePayRate.n * [T1]
                 [t 2$] = Empl oyeePayRat e.n * [T2][TOTAL T] = [T1] + [T2] EndScan
              Do It !
               UnLock " PayHi st " FL, " Emp2" FL, " Pay" FL
           El se
              Ret. l = FALSE EndI f
        El se
           Beep
           Message " ERROR: Excl usi ve Access t o PAYHI ST, EMP2, and PAY r equi r ed"
           Sl eep 2000
          Ret. l = FALSE EndI f
    EndI f
    Ret ur n Ret . l
EndPr oc ; Post Payr ol I. I
```
As you can see, the first sign, *usually,* that a module exhibits poor cohesion is its length. The longer a programmer rambles on in a module, the drearier and less comprehensible the module becomes. The module lacks zing, punch, pizzazz, which of course, is a good thing for keeping those who maintain the code awake. The module above is performing too many different things: getting input from the user (on whether to continue or not, messaging the user on error conditions, performing several queries and setting up the query images and locking tables. Each of these tasks can be delegated down in the hierarchy to a specialized module. This would improve the module's cohesiveness.

Now of course, there are exceptions to the rule. It is possible for a lengthy module to still have a high degree of cohesion, *provided the module excels in one or two things only.* For example, some modules contain code which executes a series of commands or a series of evaluations. The latter case is especially common in PAL, particularly when the module needs to evaluate a list of menu choices or a list of events. Code listing 2 shows such a module.

; ----------------------- ----------------------------------------------------

```
Code Listing 2. A Long Switch Case module
```

```
This proc processes the user's menu selection
  ; ---------------------------------------------------------------------------
pr oc PROCESS MEMO MENU( CHOI CE)
    pr i vat e RV
   RV = true swi t ch
       case CHOI CE = " M- Read" :
 MEMO_READ( )
 case CHOI CE = " M- Wr i t e" :
 MEMO_WRI TE( )
 case CHOI CE = " M- Bl ock" :
 MEMO_BLOCK( )
```

```
case CHOICE = "M-Save":
           SHOWMSG( " Savi ng memo. . . " , f al se)
           Menu { Fi l e} { Save}
           SHOWMSG( " Memo saved" , f al se)
      case CHOI CE = "M Pri nt":
           SHOWMSG( " Pr i nt i ng memo. . . " , f al se)
           Menu { Fi l e} { Pr i nt }
          print "\ CLEARMSG( )
      case CHOI CE = "M Copy" :
 CLI P_COPY( )
 case CHOI CE = " M- Append" :
           CLI P_APPEND( )
      case CHOICE = MPE Past e" :
           CLI P_PASTE( )
      case CHOICE = "M-Goto":
MEMO_GOTQ()
 case CHOI CE = " M- Show" :
          MEMO_SHOW_CLI P()
       case CHOI CE = " M- Sear ch" :
           MEMO_SEARCH( )
      case CHOICE = "M Next":
 MEMO_NEXT( )
 case CHOI CE = " M- Repl ace" :
           MEMO_REPLACE( )
      case CHOICE = "M<sub>l</sub> ndent On":
          menu { Opt i ons} { Aut ol ndent } { Set }
           SHOWMSG( " Aut oI ndent i s set " , t r ue)
      case CHOICE = "MIndent Of " :menu { Options} { Aut ol ndent } { Cl ear }
           SHOWMSG( " Aut oI ndent i s now of f " , t r ue)
      case CHOICE = "M WapOn"menu { Opt i ons } { Word W ap } { Set }
           SHOWMSG( " Wor dWr ap i s now set " , t r ue)
      case CHOI CE = "M W ap Of f"menu { Options} { Word W ap} { Clear }
           SHOWMSG( " Wor dWr ap i s now of f " , t r ue)
      case CHOCE = "M CaseOn"menu { Options} { CaseSensitive} { Set }
          SHOWWSG(" CaseSensitivity is now set", true)
      case CHOICE = "M CaseOf f"menu { Options} { CaseSensitive} { Clear }
           SHOWMSG( " CaseSensi t i vi t y i s now of f " , t r ue)
      case CHOI CE = "M-Cancel Yes" :
           menu { Cancel } { Yes}
          RV = " Cancel"case CHOICE = "M Exit":
           do_i t !
          RV = "Ext't" ot her wi se :
    endswi t ch
    echo nor mal
    r et ur n RV
```
#### endpr oc

In this example, a long series of case statements evaluate the user's menu choice. Since the module does exactly one thing, *evaluate a menu choice*, it qualifies as a highly cohesive module.

Now, we can shrink this module down somewhat by using a dynarray to process the menu choices, as shown in code listing 3. While this makes examining the part of the module which actually does the work (the switch-case statement) easier because it is shorter, the cohesion has not been reduced drastically, only the size of part of the module. The reason is that the module still does the exact same thing, no more, no less. In fact, some people can argue that by using a Dynarray to hold switch-case commands, you are actually trading a long switch-case statement for a long dynarray declaration. In essence, you are trading a control structure for a data structure. Less experienced programmers often perceive data structures used in lieu of control structures as harder to comprehend, and hence, maintain.

```
Code Listing 3. Using a Dynarray to Replace a long Switch/Case Statement
; ------------------------------------------------------------
 ; t hi s pr oc st ar t s t he appl i cat i on up
; ------------- -----------------------------------------------
pr oc MAIN_MENU()<br>private CHOICE,
private CHOICE, ; user's main menu choice
 EXI T_CHOI CE, ; var i abl e hol di ng user ' s exi t met hod
          APP_PROCS ; dynarray holding procnames to execute
    dynar r ay APP_PROCS[ ]
    initialize the application and load the APP_PROCS dynarray
 i f STARTUP_APP( APP_PROCS) <> t r ue t hen
 r et ur n " Par adox"
    endi f
   whi I e t r ue
       display the main menu and enable/disable menu items
       MAI N_PULLDOWN( )
        ; get t he user ' s menu sel ect i on
      get menusel ect i on to CHOI CE
        ; cl ear t he pul l down
       showpul l down
       endmenu
       pr ompt " "
       swi t ch
          case CHOICE = "Esc":
              l oop
          case CHOI CE = " EXI T" :
 EXI T_CHOI CE = GET_EXI T_CHOI CE( )
 i f EXI T_CHOI CE = " Par adox" or EXI T_CHOI CE = " DOS" t hen
                 qui t l oop
              endi f
           ot her wi se :
              ; execut e t he pr ocedur e cont ai ned i n APP_PROCS[ ]
              execpr oc APP_PROCS[ CHOI CE]
       endswi t ch
    endwhi l e
   SHUTDOWN_APP()
   r et ur n EXIT CHOI CE
endpr oc
```
So how do you go about building highly cohesive modules?

Well, in PAL programs, it is a good idea to decompose the programming problem into a hierarchy of cooperating procedures (see figure 4). Clearly identify the job description for each module. Try to keep each module as painfully ignorant as possible. After all, most other programmers aren't the genius you are. In fact, tomorrow you may not be the genius you are today. How many times have you looked at your own code, written months ago, baffled by what it does? If you clearly identify a *narrow* job description for each procedure, the chances for confusion later are less.

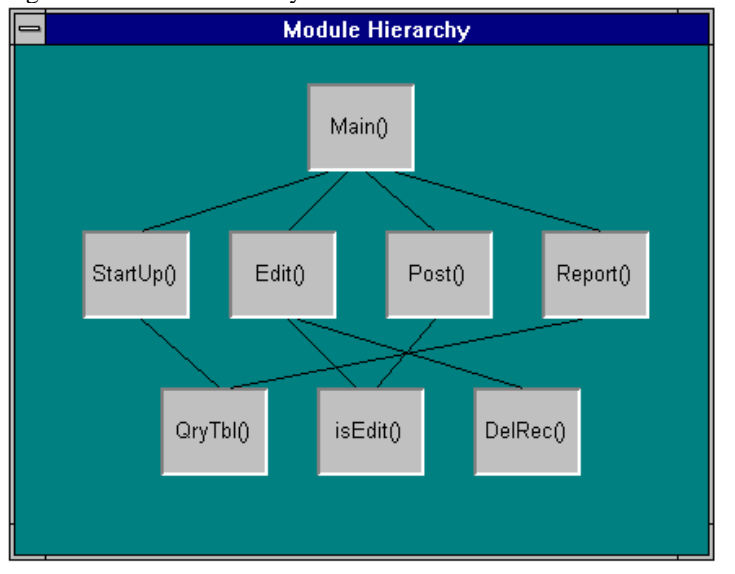

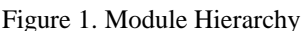

To help you in writing module job descriptions, it might be helpful to keep in mind the following Rule of Module Intelligence (just made up, of course):

#### *Bosses are ignorant. Workers are smart.*

Just like in real life (ahem), endowing your various modules with different skill helps keep cohesion high. For example, the higher you go in a module hierarchy, the less nitty-gritty work the module actually does. In fact, higher level modules usually bark out commands, as the module in listing 4 does.

```
Code Listing 4. High-Level Module
pr ocedur e BI G_BOSS( )
   if UNIVERSE_CREATE_THYSELF() = false then
        r et ur n f al se
    endi f
    PROCESS_MAI N_MENU_SELECTI ON( )
   if UNIVERSE GO AWAY() = f alse then
       SHOW MESSAGE(" Somet hi ng bad happened dur i ng uni ver se shut - down")
        r et ur n f al se
    endi f
   r et ur n t r ue
```
endpr oc

In this example, BIG\_BOSS() initializes the application, calls the procedure which displays the main menu and handles the user's selection and then shuts the application down. This module does very little except issue a few key commands to subordinates.

Main procedures like BIG\_BOSS() are fairly easy to write without losing cohesion. The real challenge is writing in lower-level procedures properly. Often, programmers use the procedure they are working on as a sort of scratch pad to explore possible alternatives to a solution. And often, a less experienced programmer will try to patch-up the scratch pad or cobble together the random bits and pieces of code into a working single module.

This can be dangerous.

If you find yourself exploring implementation alternatives in this ad-hoc manner, I don't want to discourage you. Just remember that when you are done experimenting, take a good hard look at your module and examine its cohesion. Most modules written after a long experimentation phase are ripe for problems. Why? First, the module was not trivial because it required some thought. Second, non-trivial modules are non-trivial because they try to do *too much for a person to comprehend at one time*. Our mission in life is to make *all modules trivial*. When all modules are trivial, cohesion is high and maintenance is easy.

After a scratch-pad session, I often stand back, take a look at the module, and break it up into a group of highly cohesive procedures, even if this can potentially break a working module. When it comes to programming cohesive, maintainable code, the old adage *if it ain't broke, don't fix it* does not apply. In fact, if anyone tells me that about a particular module, I get suspicious and find myself inevitable re-writing it so that it is understandable.

These lower-level modules which perform the important work take time to craft properly. As I write these modules, I make sure that each worker-bee procedure is specialized. That is, the module, even if somewhat complex, *does one thing and one thing only*. If the module has a simple job description, the chances of it doing the job exceedingly well increases.

## **Quit Talking!**

The other issue, coupling, refers to what information needs to be communicated between modules.

In real life jobs, most bosses prefer to have workers that can perform their duties without excessive communication, either spurious or required. The more *self-reliant* the worker, the less maintenance the worker will require.

In programming in PAL, procedures need to communicate data between themselves. In fact, communicating data between modules is necessary to write anything other than a stupid little program, such as a "Hello world" program. Procedures transform data for the user. To do that, they must share data.

Writing modules with low coupling is desirable. Why? Because a module with low coupling is more independent and usually less complex because there is less data for the module to work on. The less a module has to know about data in other modules, or in any other part of the application, the better.

In PAL, procedures can share data via the following mechanisms:

1) Global variables 2) Argument lists 3) Tables 4) Text files, binary files

Let's discuss these in order. Global variables are perhaps the most common and pernicious source of coupling problems. If you carry around lots of global variables then at any given time a particular procedure *can* know about a variable. In reality, most modules can pretend that the global variables don't exist. In other words, a particular procedure may not *need* to know about a variable.

For this reason, if you have declared 25 global variables in the main procedure and procedure A() needs to know about three of the global variables, then only three variables are coupled to procedure A().

On the other hand, since global variables are not explicitly passed from the main procedure to procedure A(), then it may become unclear exactly what global variables procedure A() needs. In order to find out, you will have to read all the lines of code in A().

From this example you can see that it is not enough to have low coupling, but to have *explicitly stated* coupling. Global variables are *not* explicitly stated. Although you can list out the global variables a procedure needs as part of a comment above or just below the procedure declaration, the Paradox compiler can't prevent incorrect access to global variables.

For this reason it is a good idea to limit the number of global variables and institute rigorous procedures as to how you plan on accessing and updating global variables.

Passing variables from one procedure to another with an argument list (sometimes called a parameter list) is a better approach. With an argument list, the level of coupling is explicit and it is enforced by the runtime environment. However, if you declare module A() as it is shown below, you have a problem:

Procedure A( X,Y,W,H, Color, Amount, StatusFlag, isActual, EventHandler)

This procedure has nine arguments, which is a rather lengthy list. Let's take a closer look at the parameters in this fictitious procedure. StatusFlag is a variable which will cause A() to traverse a different path in the if statements inside A(). EventHandler is the name of a procedure which is executed whenever certain events occur. X,Y,W,H refer to the X and Y coordinates for the upper left-most corner of the display window and W and H are the window width and height. Color is the window color, Amount is a number which is displayed in the window and isActual is a flag which tells whether the number is an actual number or a budget or fake number.

As you can see from this parameter list, procedure A() is probably involved with the following tasks:

- 1) Setting window properties
- 2) Properly displaying user-defined data
- 3) Calling another procedure which handles certain events while the window is active.

Long and involved argument lists *usually* indicate trouble. It's much better form to replace this one-module-does-itall procedure into three smaller procedures, one for each task listed above.

#### **Tables, Tables Everywhere**

In Paradox for DOS, as in most database applications, programmers use tables to store data that needs to hang around for a while. Paycheck information needs to be stored and reported on and it would be nice to keep several quarters of information on hand. This fact is so obvious that we tend to think of tables as the *whole enchilada* when it comes application development and forget that tables interact with source code in troublesome ways.

In Paradox for DOS, it is very common to have a table on the workspace while a series of very cohesive and apparently loosely coupled procedures work on the data in the table. From a purely programming perspective, working this way is rather odd, because the table represents a huge amount of global data. In fact, if you substitute the words *global variables* for *Paradox fields in table*, you can see that tables can frustrate attempts at reducing complexity.

Since Paradox for DOS language constructs operate on tables on an interactive workspace, this form of coupling is more obscure than a formal argument list. The reason is that you don't formally declare what fields or tables your procedure will require. Instead your simple use the VIEW command to put the table on the workspace.

Tables introduce several coupling problems. It is possible to lose track of what tables are on the workspace or in what order they were placed on the workspace. When this happens, the active procedure may not be able to see the fields it needs to see. I have seen several difficult bugs arise because the PAL programmer forgot to clear a table from the workspace, forgot to put it on the workspace, accidentally cleared it from the workspace or got confused as to the actual order of tables on the workspace.

Programmers can also get clever in accessing fields and tables on the workspace. They can write some short and tricky algorithms that refer to images by their number, rely on specific orderings of images or use Paradox keystroke commands such as DOWNIMAGE rather than an explicit MOVETO. Not only do tables increase the level of coupling, the ways the table are accessed can cause problems.

And since tables tend to have several if not many fields, the amount of coupling is much higher than the amount of coupling created by parameter lists and even global variables. For this reason, it is a good idea to follow some rigorous rules about workspace management. Here are some suggestions:

- 1. Clean up after yourself. Don't leave unneeded tables on the workspace.
- 2. Assume that other procedures forgot rule number 1 and verify the workspace's status.
- 3. Access tables and fields explicitly by using the table and field name rather than cursor movement commands such as RIGHT, LEFT, DOWN or UP.
- 4. Maintain rigorous, strict and consistent workspace management rules. Similar procedures should access the workspace in similar ways.
- 5. Generic coding techniques which violate the above rules are not forbidden. Just be prepared to spend lots more time on testing and debugging these procedures..

Other minor forms of coupling are text files and binary files. Since these files represent data that needs to be shared and since these files have far less significant structures than tables, the level of coupling these files introduce is far less than tables and global variables.

## **Variable Span and Life**

Although not directly related to coupling and cohesion, but one that PAL programmers often forget is the concept of variable span and variable life. The average span of a variable is the average distance, in lines of code, between lines of code which refer to a variable. In the following procedure, variable X is used in one half of the procedure's lines of code, so it's average span is 1.

```
procedure COUNT_EM()
private X
```

```
 view "ORDERS"
X=1 scan
 X=X+1 endscan
```
? X

endproc

A low average span is good, because that means that a variable is used frequently in a procedure. This indicates that the procedure's cohesion is high. If the variable span was high, say 30 lines of code, that would beg a question: What was going on in those 30 lines of code? Did those 30 lines of code have anything to do with the variable. Probably not. If this is the case than the procedure's cohesion is not very high.

Variable life refers to the number of lines of code between the first reference to a variable and the last reference to it. The larger this number is, the more lines of code the programmer has to keep in his or her head as he or she tracks

the variable through the procedure. If a variable's life is short, the procedure is probably short and hence, probably highly cohesive.

## **Visual Programming**

Although the concepts of coupling and cohesion grew out of structured programming research and discussions in the 70's, they should not be confined to structured programming only. In this day and age of object-oriented programming and reusable code engineering, some people conclude that structured programming concepts don't apply.

Nothing could be further from the truth.

I like to look at coupling and cohesion in terms of visual programming metaphors. Two figures represent two different modules, Figure 2 is a pictoral representation of a loosely-coupled, highly cohesive program. Figure 3 is a representation of a highly-coupled, loosely cohesive program. Which figure is easier to discern and remember?

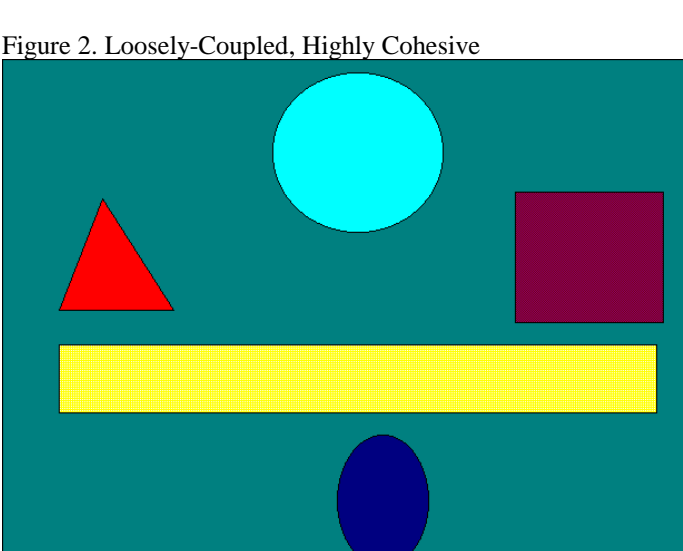

Figure 3. Highly-Coupled, Loosely Cohesive

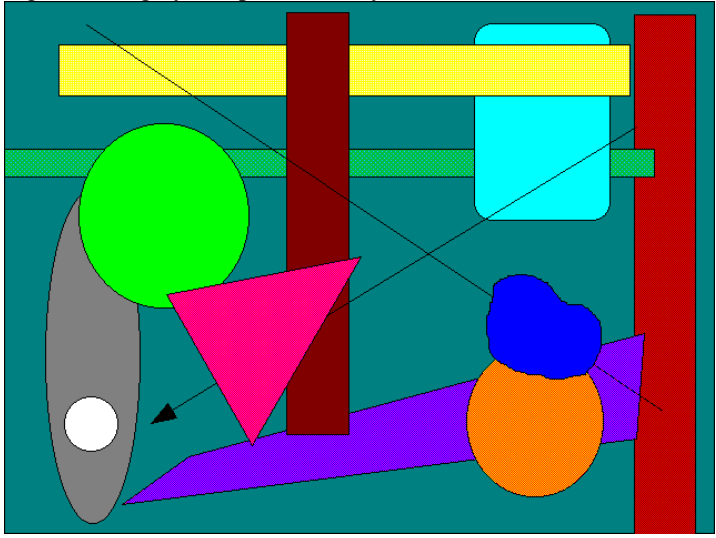

It sometimes helps to look at these old problems in a new light -- a visual programming light. Since human visual processing capabilities far exceed abstract reasoning capabilities, framing a problem into purely visual terms increases comprehension of the problem. In addition, if a visual metaphor is used to describe a problem, abstract reasoning about the problem is enhanced. A visual metaphor frees us from messy details and lets us abstract the problem even further.

To me, coupling, cohesion, variable span and life can be discussed in purely visual terms. The problem can be stated this way:

- *1. Smaller procedures are easier to understand because they contain less visual and hence logical information. This taxes the programmer's brain less.*
- *2. The more information about a program that is immediately available to the programmer's eye at one time, the easier the program is to understand.*
- *3. The more order and structure inherent in the information about a program, the easier it is to understand. The more random or chaotic the information in a program, the more difficult it is to understand.*

In the case of poorly cohesive programs, the information in the procedure may appear haphazard and unstructured to another programmer, hence the program is harder to understand. In much the same way it is harder for us to understand what is going on in a picture the more the picture contains random and haphazard features. Driving home at night in a heavy rainstorm is harder than driving home on a clear, sunny day. An obscure or complicated job description is harder to understand than a succinct and precise job description.

In the case of highly coupled programs, the amount of information in the program might be too high, as in the case of long parameter lists. Or, some information may not be immediately visible to the programmer, as in the case of global variables and tables.

If you think about programming in terms of information that is immediately and easily discernible to the programmer, it becomes clear that programs occupy "space" in programmers' minds. The larger and more chaotic that space, the more difficult it is to understand the program. For Paradox for DOS programmers, managing this "cognitive space" is extremely important.

For ObjectPAL programmers, the new visually-based metaphors in Paradox for Windows "shrink" the cognitive space for us by giving us visual objects rather than abstract ones and by applying a new, concrete order to the problem domain, increasing it's structure. But that is another story.